# **pixbet com baixar**

- 1. pixbet com baixar
- 2. pixbet com baixar :jogar buraco online
- 3. pixbet com baixar :bwin melhor horário para jogar

## **pixbet com baixar**

Resumo:

**pixbet com baixar : Descubra as vantagens de jogar em bolsaimoveis.eng.br! Registre-se e receba um bônus especial de entrada. O seu caminho para grandes prêmios começa aqui!**  contente:

Como funciona uma aposta múltipla?

As apostas múltiplas são aquelas em pixbet com baixar que o jogador faz mais de uma pixbet com baixar no um só

ilhete, pode ser na mesma partida ouem diferentes mercados e jogos. Nesse tipo da jogatina as chances a lucrar

 mas os riscos por perder também", já porque ela não paga nada seo arriscadornão acertar todas das suas

#### [pix futebol com](https://www.dimen.com.br/pix-futebol-com-2024-06-26-id-38020.html)

Agora o aplicativo Pixbet em pixbet com baixar seu celular e precisa pixbet com baixar aposta na casa.

## **pixbet com baixar :jogar buraco online**

dinheiro fácilmente, certo? E se eu te disser que é possível ganhar dinheiro jogando eta no Pixbet? Isso é exatamente o que você vai descobrir neste artigo. Antes de mos, é importante lembrar que jogos de casino, incluindo a roleta, sempre envolvem . Portanto, é fundamental jogar de forma responsável e somente com dinheiro que você e se dar ao luxo de perder. Conheça os Tipos de Apostas No Pixbet, você encontra três

## **pixbet com baixar**

Se você está interessado em pixbet com baixar aprender sobre apostas esportivas, certamente ouviu falar sobre o mercado "1x2 + Ambos os Times Marcam". Esse tipo de aposta é muito popular no Brasil, especialmente no site de apostas Pixbet. Nesse artigo, você vai aprender tudo sobre como apostar nesse mercado e as melhores estratégias para aumentar suas chances de ganhar.

#### **pixbet com baixar**

Antes de discutirmos sobre como apostar no mercado "1x2 + Ambos os Times Marcam" é importante entender o que é. Essa forma de apostas é também chamada de "1X2 Goal" e permite que os jogadores apostem em pixbet com baixar três possibilidades: vitória da equipe casa (1), empate (X) ou vitória da equipe visitante (2) mais a opção que os dois times vão marcar pelo menos um gol durante a partida.

#### **Como fazer apostas no mercado "1x2 + Ambos os Times Marcam" na Pixbet**

Fazer apostas no mercado "1x2 + Ambos os Times Marcam" na Pixbet é bastante simples. Primeiro, você precisará criar uma conta na plataforma e realizar um depósito. Após isso, siga as etapas abaixo:

- 1. Faça login na pixbet com baixar conta na Pixbet.
- 2. No menu de esportes, selecione a partida desejada e clique no mercado "1x2 + Ambos os Times Marcam".
- 3. Na tela de aposta, selecione a opção desejada (1, X ou 2) e informe o valor do apostar.
- 4. Clique em pixbet com baixar "Colocar Aposta" para confirmar a aposta.

#### **Estratégias e Dicas para Apostar em pixbet com baixar "1x2 + Ambos os Times Marcam"**

Ao apostar no mercado "1x2 + Ambos os Times Marcam", existem algumas estratégias que podem ajudar a aumentar suas chances de ganhar:

- Escolha equipes que conhece: A primeira dica relacionada ao mercado em pixbet com baixar que ambos os times marcam é ter conhecimento prévio dos times.
- Observe a escalação do time: As lesões e a forma dos jogadores são fatores importantes para se considerar ao apostar.
- Acompanhe as estatísticas do campeonato: Analisar os dados e estatísticas de um jogo pode ajudar a fazer uma aposta mais informada.
- Compare as odds entre casas: Comparar as odds das diferentes casas de apostas pode ajudar a encontrar a melhor oferta.

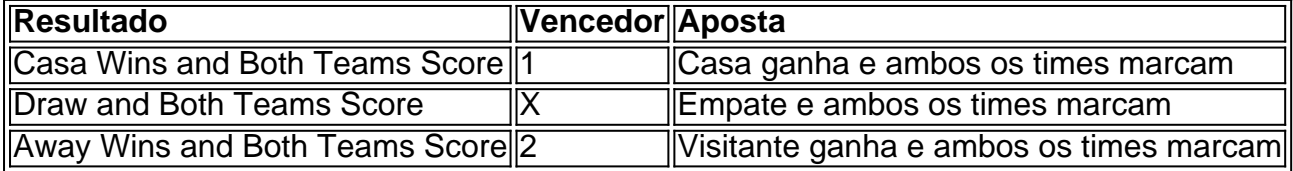

### **Conclusão**

O mercado " arduino 1x2 + Ambos os Times Marcam" oferece aos apostadores uma forma emocionante e lucrativa de

## **pixbet com baixar :bwin melhor horário para jogar**

## **Amor no ar: Dua Lipa e Callum Turner remetam a moda de adesivos de bagagem na era digital**

O romance esteve presente na Estação de São Pancras de Londres na terça-feira, e não apenas por causa do possível novo casal formado por Dua Lipa e o ator Callum Turner, que foram vistos retornando de uma viagem a Paris.

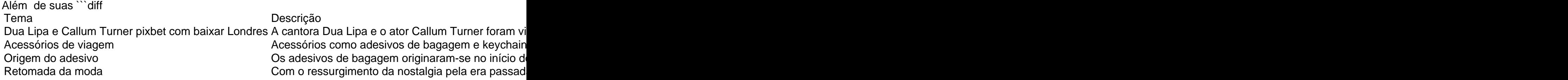

#### **Um retorno ao passado**

Os adesivos de bagagem surgiram no início do século XX e estavam geralmente associados a hotéis elegantes, que ofereciam esse recurso aos hóspedes para gratificação mútua: propaganda para o hotel e uma maneira de mostrar aos outros os destinos visitados. Em 1971, o The New York Times publicou um artigo expressando o desejo por seu retorno, visto como chave para relembrar boas lembranças e diferenciava-se dos demais.

#### **Expressividade pessoal**

As pessoas estão retomando o seu. A partir da música pixbet com baixar vinil às pulseiras de amizade feitas à mão pixbet com baixar concertos, os itens físicos que expressam individualidade estão ressurgindo. Dua Lipa, famosa por seus bolsos e acessórios carregados, estaria potencialmente se juntando a essa mudança retrô. ```

Author: bolsaimoveis.eng.br Subject: pixbet com baixar Keywords: pixbet com baixar Update: 2024/6/26 23:17:48